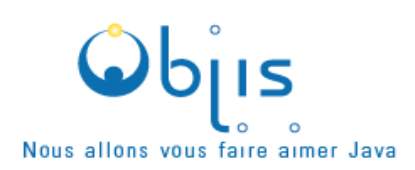

# **Formation Administration Jboss 5**

# Plan de cours détaillé

## **Objectifs:**

Développer les compétences clés et les réflexes permettant d'administrer efficacement un serveur d'applications Jboss 5.

### **Connaissances préalables** :

Aucune. Une connaissance de Java serait un plus.

#### **Profils participants** :

administrateurs systèmes réseaux, développeurs, intégrateurs

#### **Durée : 5** jours

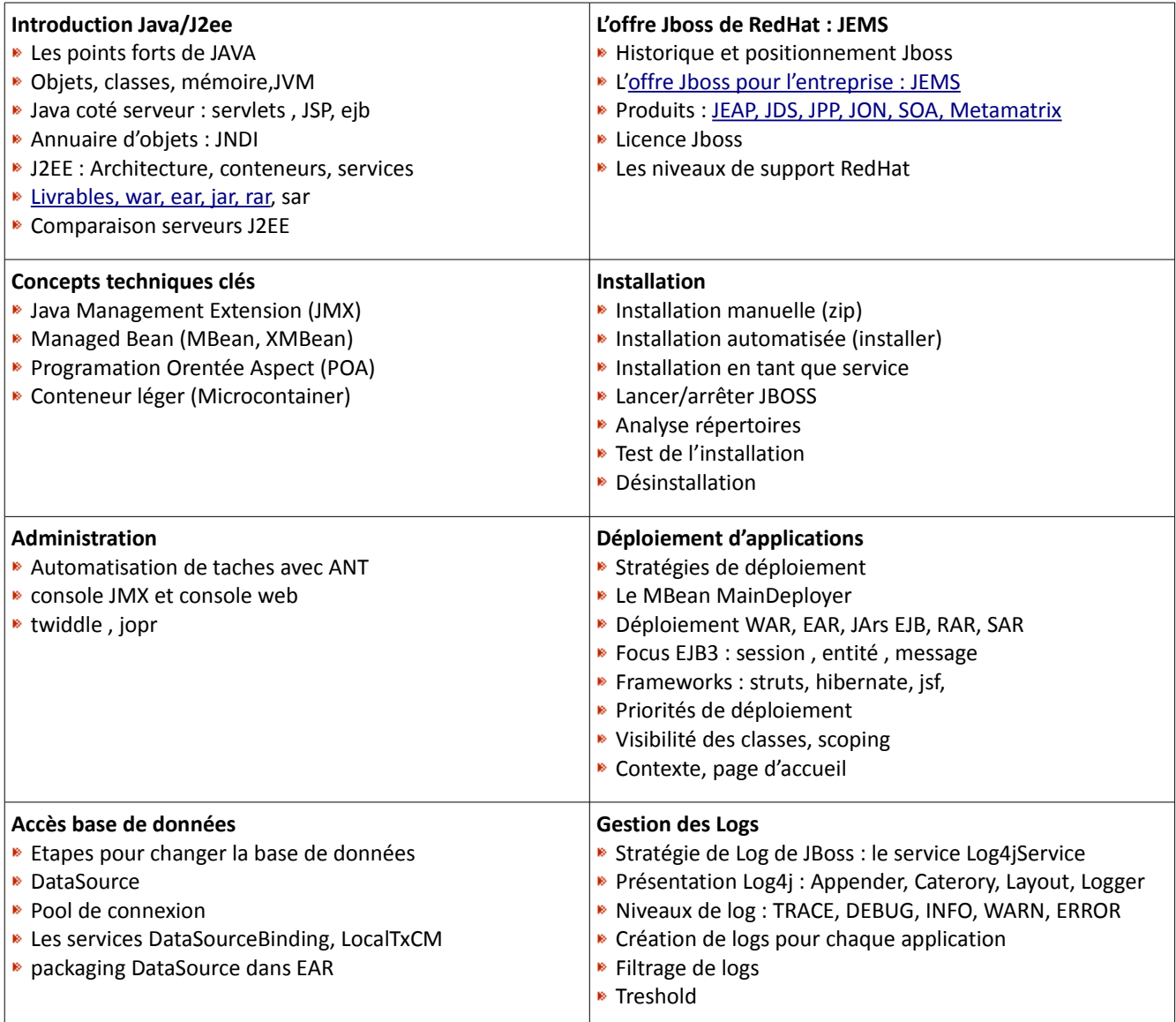

*Objis SAS au capital de 49500 € - RCS Lyon – SIRET 482 075 066 0027 – APE 804 C – TVA Intra FR 24 482075066 – agrément : 82.69.08812.69 , 425 cours Emile Zola – 69100 Villeurbanne – Tél : 04 78 29 37 26 – Fax : 09 56 22 89 49 – [contact@objis.com](mailto:contact@objis.com) 1*

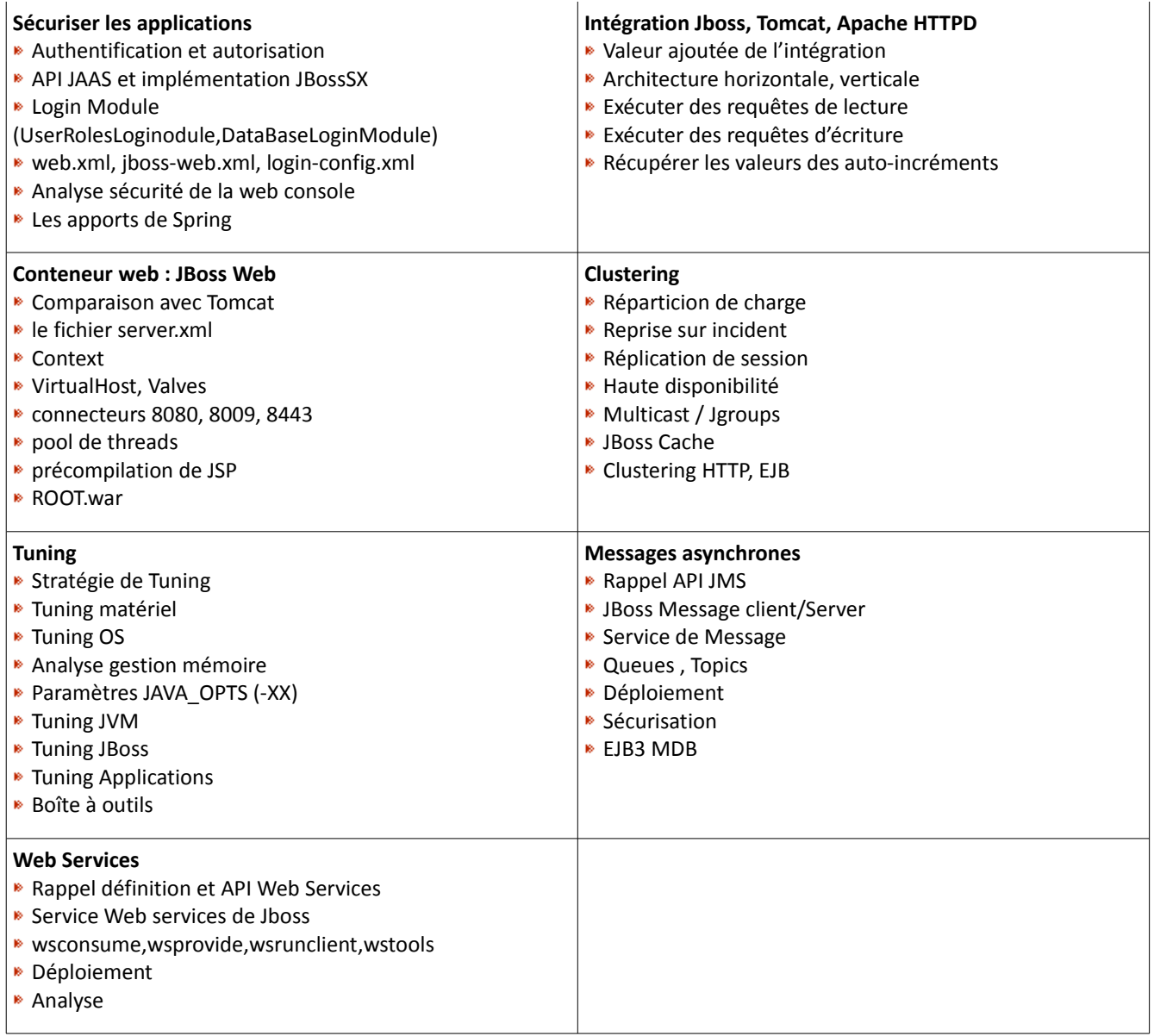